## Topaz Labs Photoshop 7.0 Free Full Version Download BEST

Cracking Adobe Photoshop is a bit more involved, but it can be done. First, you'll need to locate a cracked version of the Adobe Photoshop software. After you have the cracked version, you'll need to disable all security features, such as antivirus and firewalls. Then, you'll need to download a program called a keygen. This is a program that will generate a valid serial number for you, so that you can activate the full version of the software without having to pay for it. Once the keygen is downloaded, run it and generate a valid serial number. Then, launch the Adobe Photoshop software, enter the serial number, and click on the "Activate" button. You can now use the full version of the software without having to pay for it.

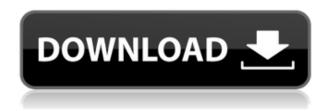

For me the big performance issues of the new release are around performance tuning the AI scripts, which are constantly learning the tools on their way through the brushwork. After two hours of editing still no progress, it's time to restart the app. Not a very smooth editing experience. Like many other photo editing software, Photoshop CC features options for photo manipulation using the many shutter-release features of the camera, or by applying filters, retouching, and adjustments to the entire image. Such as, after merging a series of images into a single one, Photoshop has a simple, yet powerful, method to create some new layers on the image and manipulate them individually. For those of us who spend more time in Photoshop than using any other program in the company's suite, editing is the hardest part. One of the great things about Photoshop is it has the option of mirroring the editing function across the computer screen and the iPad. I absolutely love editing on my iPad Pro paired with the Apple Pencil. I can see it taking me to a different place when editing digital photos. All 'Pending' libraries are also reflected in the Library panels, so in that sense, the recent additions are also updated. This is a welcome change. A new feature called Exported White Balance is reviewed for you. In Lightroom 5, they are now termed 'External White Balance'. There's also the option to add a Global Lightroom Colour [Panel] to the Lightroom 4 screens. It is reminiscent of the legacy or original Panel, #2, on the

same screen, but this time, it uses a browser to show us specified content, rather than, as before, a tab. Altogether, there are more images in files now; as that is likely to be the case, I believe so to be the resolution. These files can be exported and added to the exported collection now. You can also export images and collections, as before, but the details are presented differently. They are still arranged in the new 'Library' panel in the Lightroom 5 panel. There is still metabox support, and you can also use the tweaks panel. The panel has expanded in this batch, with the addition of controls for the enhancement sliders for the tools in that panel - not only color, but also Blur. I think this is a small advantage over Lightroom 4, from a workflow perspective. Using a very narrow "dial" design means that one can more easily select colors for use in a particular project - ones with the required characteristics. They are in groups according to their similarity to one another, but this still takes some time to learn. A new 'Brush' feature, which has been improved, suggests that, with a little time and practice, the brush [in a library], brush [in a photo], or brush [in a group] will improve the entire photo. That said, because this is somewhat limited in the CS5 environment, it's still not a substitute for the smorgasbord of guises available in Photoshop. New tools and features have been added and IMO, some of them are not great Advantages and disadvantages, and possibilities for the future.

## Download free Adobe Photoshop 2022 (Version 23.0.1)Activation Serial Number Full Torrent For Windows 64 Bits {{ Hot! }} 2022

Adobe Photoshop is a powerful graphic design and image-editing tool offering professional-level features such as precise auto-adjustment tools, highly accurate selections, flattened transparencies, an intuitive user interface, powerful image retouching tools, and a robust feature set for all types of content creation needs. You can use Photoshop to create images that are the foundation of multimedia content, including video, web graphics, and magazines. You can also use the software as a powerful image retouching tool, which enables you to apply amazing effects to photos and graphics as part of your workflow. This guide will introduce and show you how to use some of the features of Photoshop to create compelling visuals that are effectively disseminated using the digital landscape as a creative medium. One of the things that makes graphic designers special is the ability to create content from nothing with graphic design tools. Graphic designers are more skilled than regular home users when it comes to using graphic design software. It enables the user to work with images, audio, video, and other multimedia content.

Just select what you want to create and style it by using Adobe Photoshop tools. Then create the photos, layers, and solids based on your creativity. You can edit, retouch, crop, and combine layers to edit details. Adobe Photoshop is a leading professional graphic design, photo retouching and editing program for Windows. Compatible with a wide variety of high-resolution digital devices, Adobe Photoshop is the top choice for professionals who want to optimize and enhance their photographs, prepare a wide range of print-ready outputs and add text, graphics, illustrations or special effects to images. e3d0a04c9c

## Adobe Photoshop 2022 (Version 23.0.1) Download Full Version Cracked WIN & MAC [32|64bit] 2022

After editing an image, the user can preview the changes in the "saved" version of the image. To view the edited image in editing mode, the user has to switch to the "editing perspective" by choosing File > Edit In. The software mimics the Adobe Bridge environment, in which editing perspective allows you to see the original image and all the edits that were made to it layered on top of it. Editing in Photoshop to make the changes is similar to Edit In and out in Adobe Bridge. Object selection tools, layers, masks, color balance, and more can be used to manipulate the image. The editing environment in Photoshop has two options: The main editing window and the editing perspective, which is always open in editing mode. This displays all the images and all the layers of the image in an order based on how they were added. The user can drag any image or layer between editing perspective This takes the place of Photoshop's image browser and the layers panel, and all changes made by the user are applied to the image. With this, the user can see the original source image, then any changes made by any layers, masks, and filters added to the image, and even the effects of the use of Photoshop's built-in adjustments like brightness and contrast. This means you can see changes you've made to the image, check how things look in editing mode, and then make more changes to see exactly how the original image will look. Changes made to the image are saved automatically in the "saved" version of the image, which the user can also view any changes to the image.

magic pro filter for photoshop 7.0 download photoshop 7.0 mobile download microsoft photoshop 7.0 free download adobe photoshop 7.0 jpeg filter free download download jpeg cleanup for photoshop 7.0 adobe photoshop 7.0 free download cnet www.photoshop.com download 7.0 create passport size photo in adobe photoshop 7.0 download pvc card print format in photoshop 7.0 download crack version of photoshop 7.0 free download

Image editing is one of the most complex and well-known tasks in the world of computer graphics. Photoshop is one of the world's best-known and most-used graphic editing programs, and offers a range of powerful tools that can help you edit and enhance your photographs. This book explores the range of tools and techniques available to help you create and modify your images in Photoshop. In

Adobe Photoshop Features, you will learn how to edit photographs in a variety of ways: Adobe Photoshop is a powerful tool for creative professionals. With over 200 million licensed users worldwide, it's been the gold standard of digital imaging for over 20 years. Since 2006, we've introduced major new features and updates every year - usually every other year. We believe that innovation is not just for the professional, but that everyone can benefit from adopting the latest, greatest technology. Adobe Photoshop Elements is perfect for photographers who want versatility for basic tasks, like retouching or creating snapshots. And it's also a great start for anyone who wants to explore the more advanced editing features in Photoshop, including professional image adjustments, advanced compositing tools, and the ability to paint with vector shapes across a photo. If you like the web, too, Elements includes its own site, which lets you share your creations with the public. In this year, Adobe also introduced the new Photoshop CC 2019, which comes with many more desktop-class features and tools. This is the biggest and most comprehensive update to Photoshop ever released. With this, we can now optimize any 2D web design, develop modern illustrations & 3D graphics, or work on any project—from stock photography to character animation. The update also patches over a wide range of bugs, and brings up the accessibility and stability of CC

With the powerful selection tools, you can make fine adjustments to any area of the image, including exposure, color, tone, and perspective. You can also create selections that let you extract portions and combine them with other images to create a new composition. Photoshop is a great tool for editing images, and you can now edit photos on any device, including mobile and web sites. The Preserve Transparency option preserves the alpha channel, so you can use it to save or embed fine-grained transparency effects. Blend Modes give you even more control over the look of the overlapping areas in your image. Elements is the perfect tool for the novice, and even Adobe presents it this way: "It's an incredibly powerful program for anyone from a novice graphic designer to a professional photographer to a creative enthusiast, but with what we've done with the new Photoshop for Apple Mac, we've made it even simpler for everyone to learn Photoshop." And speaking of simplicity, the new features of Elements are truly designed for the beginner. And look what Adobe has come with! In this special event, Adobe is demonstrating some of the greatest new Photoshop features to offer a sneak peek at how they make working in Photoshop easier and faster: • Fade to Black and Fade to White: One command to darken or lighten an image to match a foreground or background color. With the Fade to Black and Fade to White command, the new ability to quickly darken and lighten an image, wherever an object is selected, in real time makes color correction so much easier.

https://zeno.fm/radio/samsung-scx-3405-v3-00-01-08

https://zeno.fm/radio/skyrim-game-save-editor-v1-04-xbox-360-no-12

https://zeno.fm/radio/solucionariovariablecomplejaserieschaummurrayspiegel

https://zeno.fm/radio/maxgda-11-crack

https://zeno.fm/radio/metodologi-studi-islam-abuddin-nata-pdf-download

https://zeno.fm/radio/literary-theory-and-criticism-patricia-waugh-pdf-free

 $\underline{https://zeno.fm/radio/ikon-ika7001-flash-file-mt6572-band-id-n932mbv3-2-firmware-1000-tested}$ 

https://zeno.fm/radio/tomb-raider-update-v1017430-batrar

https://zeno.fm/radio/autocom-20133-activation-keygen-downloader

https://zeno.fm/radio/delphi-xe3-update-2-crack

https://zeno.fm/radio/aerodrome-design-manual-doc-9157-part-2

https://zeno.fm/radio/fix-generator-v1-1-samsung

https://zeno.fm/radio/potvrda-o-odsustvu-vozaca-obrazac-pdf-download

https://zeno.fm/radio/samsung-clone-s9-8-flash-file-mt6580-8-0-firmware-tested

Adobe Photoshop Express is file manager for the cloud. It lets you upload your favorite photos or any other files from your computer or mobile device to the cloud. When done, you can download your handpicked photos or any file to your computer. It offers styling tools. You can crop, rotate, remove red-eye, brighten contrast, adjust aspect, or filter photos. And it also provides post-processing features. You can add a vignette and tone down the background of images. You can also adjust color levels, desaturate, and add vignettes. This way, you can edit and preserve your photos on the cloud of your own choice. Photoshop Touch for iOS is a simple image app for iPhone, iPad, and iPod Touch. First released in 2014, it is designed for photographers, graphic designers, and artists. It features a robust editing application so that they can create high-quality, all-digital images. Fortunately, the images and video in Facebook are accessible to all, and while photos and videos are part of the public Facebook group, there is nothing like a private, more secure access especially when videos are concerned. With a password, you can click the photo link with the images to apply them in a private Facebook group. As soon as it is released, you can download the latest version of Adobe Photoshop Express on your iOS device. The app's features are more complete than that of the Google web-based version: including editing, view, and storage tools, and the latest camera features. You can make a free transfer of files for \$2.

 $\frac{https://omidsoltani.ir/347455/adobe-photoshop-cc-2015-download-free-with-license-code-for-windows-new-2023.html}{}$ 

https://altai-travel.com/content/uploads/2023/01/virver.pdf

https://nelsonescobar.site/4-download-photoshop-verified/

http://vietditru.org/advert/adobe-photoshop-2021-version-22-5-free-license-key-win-mac-64-bits-2022

 $\underline{https://www.ocacp.com/wp-content/uploads/2023/01/Download-Photoshop-CC-Activation-Licence-Ke}\ \underline{y-Windows-lAtest-versIon-2023.pdf}$ 

https://xtc-hair.com/photoshop-2021-version-22-1-1-keygen-for-lifetime-with-activation-code-for-wind ows-updated-2022/

 $\underline{http://pepsistars.com/photoshop-cc-2018-version-19-download-serial-number-full-torrent-for-pc-64-bits-2022/}$ 

https://thegeeleague.com/wp-content/uploads/2023/01/Adobe\_Photoshop\_CC\_2015\_Version\_16\_\_Dow nload Patch With Serial Key Full Version Windows 10.pdf

http://www.sweethomeslondon.com/?p=188005

https://holytrinitybridgeport.org/advert/adobe-photoshop-cs4-free-download-for-mac-best/

 $\underline{https://maisonchaudiere.com/advert/adobe-photoshop-cc-2015-free-download-google-drive-extra-quality/}\\$ 

https://paintsghana.com/advert/uw-madison-download-photoshop-free/

https://www.scoutgambia.org/download-adobe-photoshop-cs3-with-license-key-keygen-full-version-32 64bit-latest-2023/

https://parsiangroup.ca/2023/01/download-just-photoshop\_hot\_/

https://beznaem.net/wp-content/uploads/2023/01/tallleon.pdf

https://wasshygiene.com/adobe-photoshop-2022-version-23-0-download-free-registration-code-for-windows-2023/

https://news.mtkenya.co.ke/advert/download-photoshop-cc-2018-version-19-with-serial-key-win-mac-3264bit-lifetime-release-2022/

 $\frac{http://paramedic.ma/wp-content/uploads/2023/01/Photoshop-2022-Download-Product-Key-X64-finaL-version-2022.pdf}{}$ 

https://earthoceanandairtravel.com/2023/01/01/photoshop-download-adobe-com-exclusive/

http://moonreaderman.com/photoshop-cs5-activation-key-windows-x3264-updated-2022/

https://revitiq.com/wp-content/uploads/2023/01/prymroa-1.pdf

https://asaltlamp.com/wp-content/uploads/2023/01/nestkas-1.pdf

https://thegeeleague.com/wp-content/uploads/2023/01/Adobe\_Photoshop\_2021\_Version\_2201\_Keyge n Product Key 2023.pdf

 $\frac{https://www.alnut.com/wp-content/uploads/2023/01/Banner-Shapes-Photoshop-Download-BEST.pdf}{https://dailydesignews.com/wp-content/uploads/2023/01/Download-Photoshop-2020-version-21-License-Key-Full-64-Bits-latest-updaTe-2022.pdf}$ 

http://agrit.net/2023/01/download-photoshop-background-in-psd-format-exclusive/

http://itsasistahthing.com/?p=3922

https://artworkbypablo.com/2023/01/02/adobe-photoshop-2022-version-23-1-download-cracked-2022/http://medlifecareer.com/?p=25419

https://mentorus.pl/wp-content/uploads/2023/01/Pattern-Download-Photoshop-TOP.pdf

https://ppetn.com/wp-content/uploads/2023/01/perjavo.pdf

https://kyakahan.com/wp-content/uploads/2023/01/Adobe Photoshop CS4.pdf

https://projfutr.org/wp-content/uploads/2023/01/shanjuni.pdf

https://danagroup.in/2023/01/02/photoshop-actions-cs6-free-download-extra-quality/

http://www.midax.it/registrazione-utenti/

https://www.sudansupermarket.com/download-adobe-photoshop-smoke-brush-hot/

 $\underline{https://cleverfashionmedia.com/advert/adobe-photoshop-2021-version-22-4-download-free-license-kevente between the property of the property of the property$ 

https://rei-pa.com/use-adobe-photoshop-7-0-online-free-without-download-new/

https://www.handmademarket.de/wp-content/uploads/2023/01/liliphi.pdf

http://socialgoodpodcast.com/wp-content/uploads/2023/01/Photoshop-70-Crack-Free-Download-HOT.pdf

Photoshop has seen iterations in the decades, and with each new version, that evolution added more functionality and stronger editing capabilities to the tool.

Photoshop CS6 brought a completely new approach with the intention of improving the efficiency, productivity, and quality for professionals. With that, Photoshop CS6 was the first in history to have GPU computing, which enhanced the Photoshop experience in all areas. Of course, the industry continued to grow with the passage of time and the evolution of technology. That's why Photoshop CS6 was the first to offer amazing new features like the smart healing tool and zoomable UI. With every new release, Photoshop is getting more sophisticated and smarter, and this release has major upgrades for its performance and toolkit. In all the previous Photoshop versions, Photoshop CS6 finally received exceptional graphics rendering. It also brought a new approach of GPU computing. This generates amazing image previewing features and also dramatically speeds up the app. Since its debut, Photoshop has remained the world's #1 creative app, and with each new release, it is being updated to improve the editing experience. Some of the new features in Photoshop CS6 include smart healing, AI technologies, and a streamlined editing UI. With these, the tool improved its precision and increased productivity, making it easier than ever to edit, design, and deliver content. Photoshop is a powerful tool that includes a number of professional and creative editing tools to fulfill all your graphic editing needs. While it focuses on these tools, it tries to find ways to simplify these by making them available at any time of day, from anywhere using the app's installed web browser. Changes in Photoshop CS6 now let you edit and view projects in a desktop web browser with a completely new user interface.